## Laboratorio di Linguaggi di Algoritmi e Strutture Dati Prova di laboratorio, turno 2, 18 giugno 2002

Si consideri il tipo list delle liste di interi come definito nel file lib.h:

```
typedef struct lcell *list;
typedef struct cell *link;
struct lcell{
  link first,last;
};
struct cell{
  int info;
  link next;
};
```
I campi first e last contengono rispettivamente il puntatore alla prima e all'ultima cella della lista.

Ad esempio, se la variabile lt contiene la lista formata dalla successione 23 12 3 7, allora la configurazione della memoria sarà:

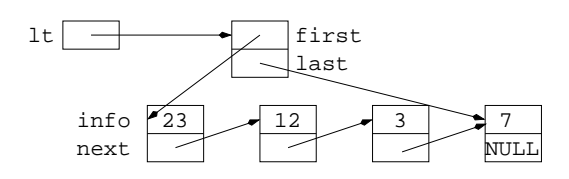

La lista vuota è rappresentata da un indirizzo NON NULLO che punta alla struttura struct leell dove i due campi first e last contengono il puntatore NULLO:

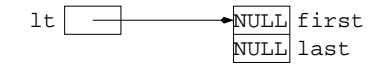

- 1. (punti 0) Si definisca la funzione void rev\_print(list l) che stampa su video il contenuto di l in ordine inverso, ossia partendo dalla coda.
- 2. (punti 1) Si definisca la funzione list reverse(list l1) che restituisce una lista ottenuta invertendo l'ordine degli elementi di l1.

Utilizzare una definizione ricorsiva basata sulla seguente proprietà: se una lista l viene spezzata a metà in due liste  $l_1$  e  $l_2$  (ossia  $l_1$  concatenata con  $l_2$  è uguale a l), allora

$$
reverse(l) = cat(reverse(l_2), reverse(l_1))
$$

doce *cat* è la concatenazione di liste.

Nota bene: qualsiasi altro tipo di algoritmo, anche se corretto, verrà valutato 0 punti!

La funzione deve essere definita usando le seguenti due funzioni di lib.o:

• list cat(list l1,list l2) restituisce una nuova lista ottenuta concatenando l1 davanti a l2. Per ulteriori spiegazioni si veda il punto 4.

- $\bullet$  list split(list 11) restituisce una lista contenente la seconda metà di 11 e lascia in 11 solo la prima metà; nel caso 11 abbia un numero dispari di elementi, l'elemento in eccesso apparterrà alla prima metà. Per ulteriori spiegazioni si veda il punto 4.
- 3. (punti 2) Si definisca la funzione list cat(list 11, list 12) utilizzata al punto 2. Come già specificato, la funzione restituisce una nuova lista ottenuta concatenando l1 davanti a l2.

La lista restituita deve puntare a una nuova cella di tipo struct lcell, mentre le celle di tipo struct lcell corrispondenti a l1 e l2 devono essere deallocate. Al contrario, la funzione non deve creare n´e distruggere celle di tipo struct cell.

A titolo di esempio, si considerino le variabili lt1 e lt2 contenenti le seguenti liste:

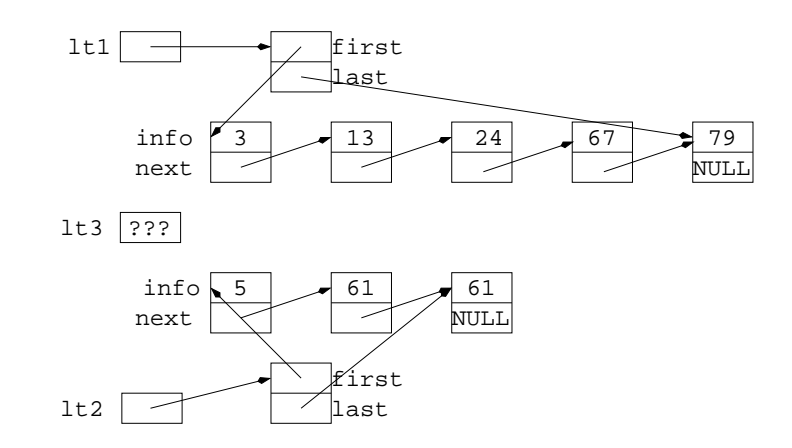

Dopo l'istruzione lt3=cat(lt1,lt2), si ottiene la seguente configurazione (dove ??? significa valore indefinito):

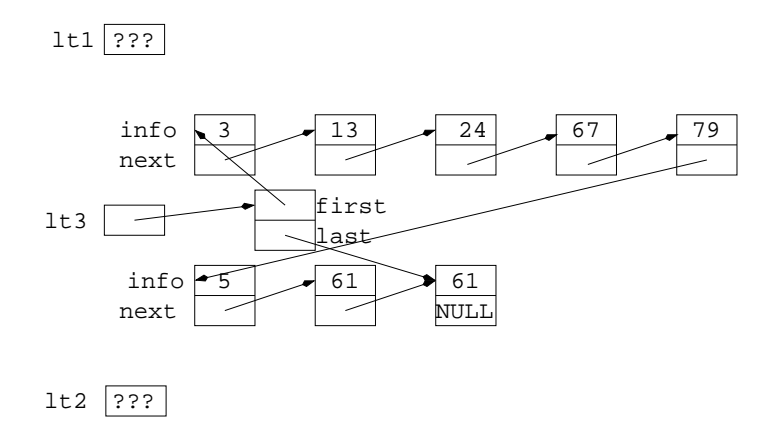

4. (punti 2) Si definisca la funzione list split(list 11) utilizzata al punto 2. Come già specificato, la funzione restituisce una nuova lista contenente la seconda metà di 11 e lascia in 11 solo la prima metà; nel caso 11 abbia un numero dispari di elementi, l'elemento in eccesso apparterrà alla prima metà. La funzione non deve creare né distruggere celle di tipo struct cell.

A titolo di esempio, si consideri la variabile lt1 contenente la seguente lista:

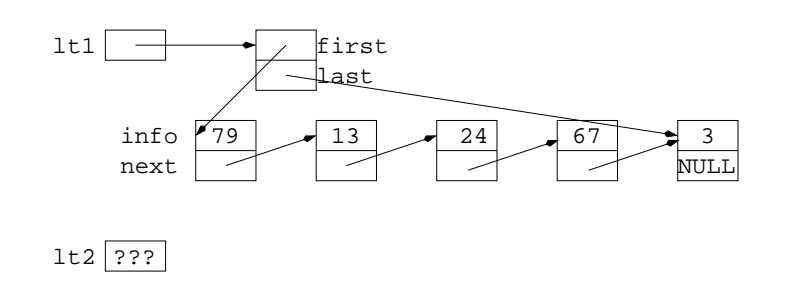

Dopo l'istruzione lt2=split(lt1), si ottiene la seguente configurazione:

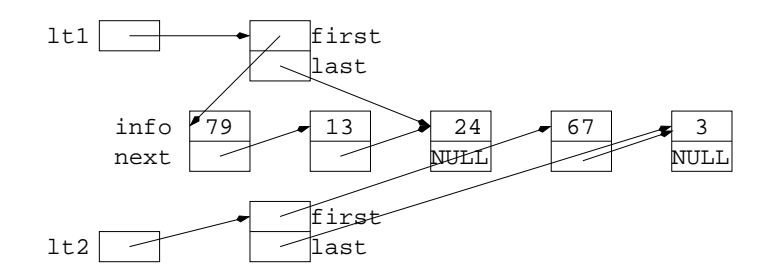